## **BILDERVERZEICHNIS**

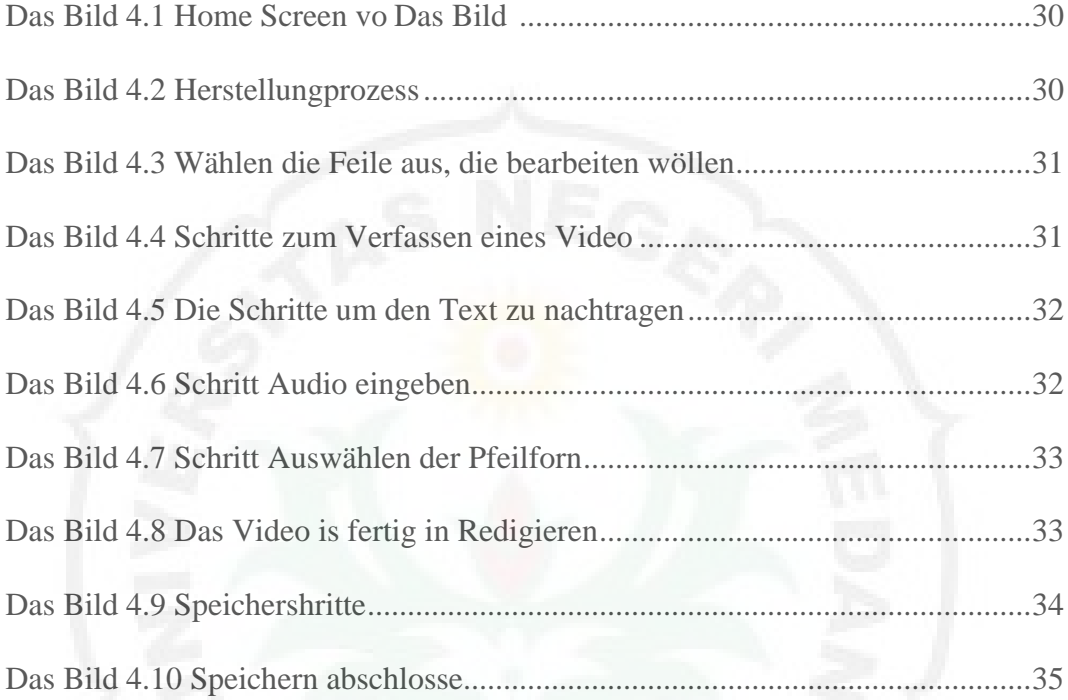

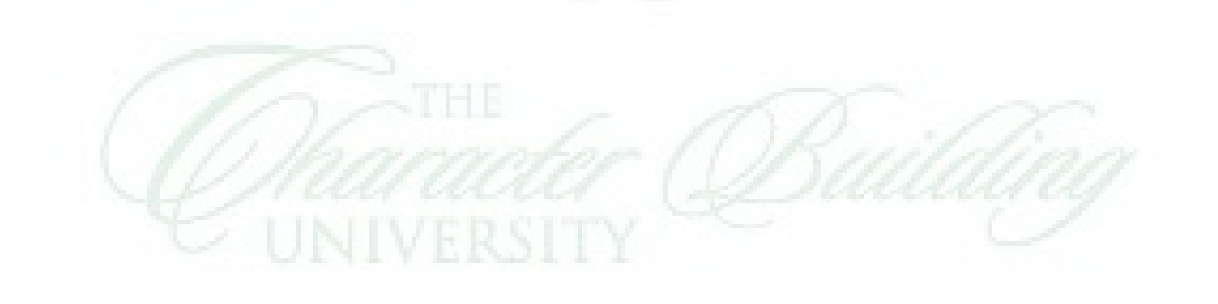